# Revista Andina de Educación

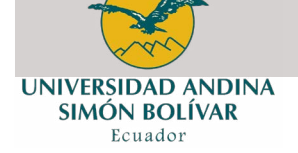

http://revistas.uasb.edu.ec/index.php/ree

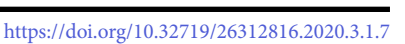

Educación

# Buena práctica docente para el diseño de aula virtual en Google Classroom

José Manuel Gómez Goitia<sup>a,\*</sup>

a Universidad Tecnológica Indoamérica. Machala y Sabanilla, Quito, Ecuador.

#### puntos destacados

- *• Google Classroom* permite que las instituciones educativas se adentren en un proceso de transformación en entornos digitales
- La gestión que ofrece *Google Classroom* beneficia la interacción con aportes pedagógicos a los estudiantes.
- Los profesores pueden crear tareas, enviar notificaciones e iniciar debates inmediatamente mediante las herramientas colaborativas para la gestión pedagógica que nos brinda *Google Classroom*.

INFORMACIÓN DEL ARTÍCULO **RESUMEN** 

*Historial del artículo:*

Recibido el 19 de diciembre de 2019 Aceptado el 10 de marzo de 2020 Publicado el 23 de abril de 2020

*Palabras clave:* Google Classroom Aulas virtuales Entornos digitales

*Google Classroom* es una herramienta que permite gestionar procesos educativos de forma ágil y fácil, permitiendo crear clases, asignar deberes, calificar, enviar comentarios y tener acceso a todo el proceso educativo en un solo lugar. El objetivo fue el análisis de la incidencia de *Google Classroom* en la gestión pedagógica en los participantes de la maestría en Educación de la Universidad Tecnológica Indoamérica del Ecuador. Como conclusión, se evidenció su utilización con ventajas para los estudiantes, que se mostraron muy participativos y demostraron un alto nivel de inmersión en el ambiente virtual, a partir del uso de diferentes herramientas de trabajo colaborativo.

© 2020 Gómez-Goitia CC BY-NC 4.0

## **1. Introducción**

Actualmente, estamos viviendo una sociedad donde las tecnologías juegan un papel importante y protagónico en la educación. Estas tecnologías cada día nos permiten comunicarnos y organizar estrategias de aprendizaje por medio de recursos que hacen más dinámico e interactivo el proceso educativo en la sociedad digital.

Los docentes requieren alternativas que permitan una mejor el gestión del aprendizaje de sus alumnos. Debido a que en estos momentos se está atravesando por una era tecnológica que ha generado una inmensa variedad de cambios en el ámbito educativo, los docentes deben encontrarse en la capacidad de poder acoplar estas nuevas herramientas para así lograr una mejor educación, participativa y colaborativa, y dinamizar los contenidos que serán trabajados durante la clase [\(UNESCO, 2014\).](#page-2-0)

En Ecuador, la mayor parte de los docentes se enfrentan a la dificultad de poder utilizar estas nuevas herramientas, tal vez por el desconocimiento de su uso, o por la falta de tiempo para poder acceder a una formación donde se les permita conocer las bondades que brindan para sus clases. En las instituciones educativas se evidencia la presencia de equipamiento tecnológico básico, pero la falta de conocimiento de los docentes supone un obstáculo para obtener un mayor beneficio de estas herramientas.

A lo largo últimos años, se ha visualizado la importancia de *Google Classroom* dentro de la educación, por su versatilidad y dinamismo, ya que alienta a los alumnos a participar activamente dentro de la clase. El mundo está experimentando, en la era digital, la mejor manera de innovar en educación y de despertar interés en los nativos digitales, por medio de la tecnología.

Se pueden nombrar algunas de las ventajas que presenta *Google Classroom* según el soporte de *Google* (2020):

- ― Es fácil de configurar: los profesores pueden configurar una clase e invitar a alumnos y a otros profesores. A continuación, pueden compartir información, como deberes, notificaciones y preguntas, en el tablón de anuncios.
- ― Ahorra tiempo y papel: los profesores pueden crear clases, distribuir tareas, comunicarse y mantenerlo todo organizado en un único lugar.
- ― Está mejor organizado: los alumnos pueden ver las tareas en la página Trabajo, en el tablón de anuncios o en el calendario de la clase. Todos los materiales de la clase se archivan automáticamente en carpetas de *Google Drive*.
- ― Ofrece un sistema de comunicación y comentarios mejorado: los profesores pueden crear tareas, enviar notificaciones e iniciar debates inmediatamente. Los alumnos pueden compartir los recursos entre sí y pueden interactuar en el tablón de anuncios o por correo electrónico. Los profesores también pueden ver rápidamente quién ha completado el trabajo y

<sup>\*</sup>Autor principal: José Manuel Gómez Goitia. Universidad Tecnológica Indoamérica. Machala y Sabanilla, Quito, Ecuador. Correo electrónico: [jo](mailto:josemanuelgog%40gmail.com?subject=)[semanuelgog@gmail.com](mailto:josemanuelgog%40gmail.com?subject=)

quién no, y proporcionar comentarios y puntuar los trabajos directamente y en tiempo real.

- ― Funciona con aplicaciones que ya utilizas: *Classroom*  funciona con Documentos y Formularios de *Google*, *Calendar, Gmail y Drive*.
- ― Es asequible y seguro: *Classroom* es un servicio gratuito. Además, no contiene anuncios, ni tampoco utiliza tus contenidos ni los datos de los alumnos con fines publicitarios

En Ecuador, según Jiménez (2019) el acceso a las TIC ha pasado a ser un derecho necesario para todos los ciudadanos como menciona la Ley Orgánica de Comunicación (2013), y en consecuencia la utilización de los ambientes virtuales ha ido creciendo exponencialmente, siendo así el momento adecuado para la implementación de *Google Cassroom*  dentro de la educación.

Por tal razón, se requiere incentivar a los docentes para que utilicen este tipo de entornos digitales en sus clases, para reforzar las mismas y generar una comunidad virtual dentro del aula, que permitirá ayudarse mutuamente en caso de dudas sobre e intercambiar material didáctico o de interés, para un aprendizaje colaborativo y participativo. El propósito planteado fue el análisis de la incidencia de *Google Classroom* en la gestión pedagógica entre los participantes de la maestría en Educación de la Universidad Tecnológica Indoamérica.

#### **2. Antecedentes**

La educación en Ecuador obtuvo un logro con la puesta en marcha de las tecnologías educativas para mejorar el proceso de enseñanza-aprendizaje, debido al enorme poder de conectarse a la red y a las ventajas que ofrece la web 2.0, haciendo posible que los docentes pudieran compartir con los estudiantes: libros digitales u otros materiales curriculares que no se encontraban en el país o no estaban físicamente disponibles, evitando así la carga innecesaria de verdaderos bloques de papel; las redes sociales también participan activamente hoy en día en la educación, ya que al formar comunidades virtuales de aprendizaje se pueden compartir innumerables contenidos tanto de alumnos de la misma clase como de otras partes del mundo en tiempo real, haciendo con esto que el aprendizaje sea más interactivo, ameno y divertido.

Tomando en cuenta el ritmo al que avanza la tecnología en el territorio del Ecuador, durante el año 2019, la Senescyt [\(2018\)](#page-2-1) decidió promover "La apertura de educación superior virtual para los bachilleres", tomando en consideración que en el Ecuador "el 78,7% de la población utiliza internet y el 52,4% sabe utilizar una computadora [\(INEC, 2016\).](#page-2-2) Por otro lado, es necesario considerar que la educación superior virtual presenta en el Ecuador una tasa bastante baja en comparación con otros países sudamericanos que ofertan carreras netamente virtuales.

*Google Classroom* ha ido teniendo a lo largo de los años bastante acogida en todo el mundo debido a la versatilidad de la aplicación y su dinamismo, lo cual alienta a los alumnos a participar activamente dentro de la clase, ofrenciendo la oportunidad de innovar en educación y de despertar interés en la juventud por medio de la tecnología.

Se trata de un ambiente virtual de acceso gratuito creado por *Google*; formando parte de las variadas aplicaciones disponibles en *Google Apps for Education*. Esta plataforma fue

creada en 2014 con el objetivo de disminuir la gran cantidad de papel utilizada por los docentes e innovar la manera en la cual se concibe el ambiente de aprendizaje, así como para ayudar a optimizar el tiempo de los docentes y colaborar en el desarrollo de su labor diaría [\(Vélez, 2016\)](#page-2-3).

Entre las principales características de este entorno se cuentan la orientación educativa, la rapidez, la facilidad, la seguridad, la organización, la comunicación y la gratuidad.

#### **3. Diseño**

Para el diseño de las aulas en el máster de Educación se siguió el modelo ADDIE —Análisis, Diseño, Desarrollo, Implementación, Evaluación—. Este modelo propone un proceso interactivo que se encuentra contemplado como el más esencial o básico dentro del diseño instruccional, se encuentra divido en varias fases —ver en la Tabla 1—, y es circular, culminando con un proceso de evaluación que lleva a un nuevo análisis.

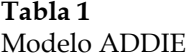

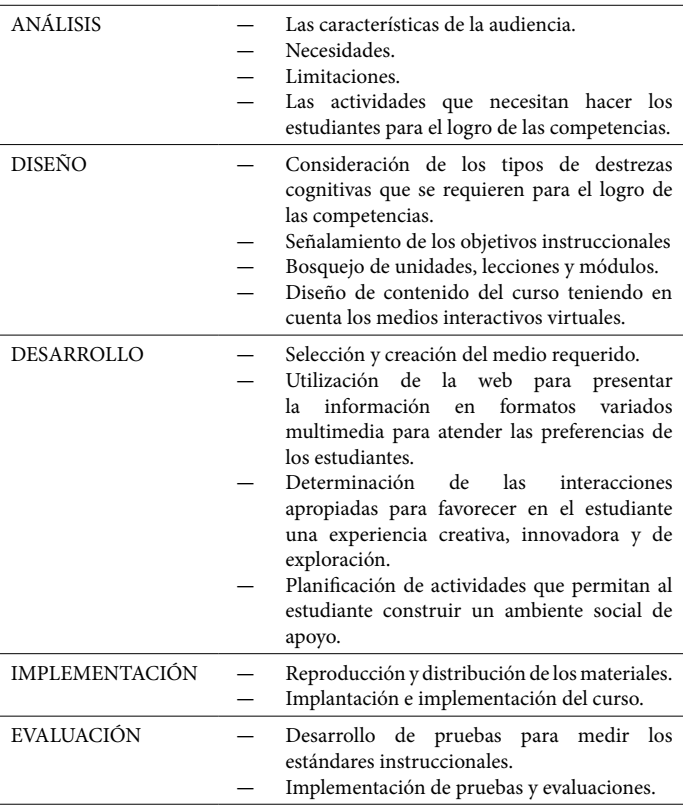

Fuente: Elaboración propia del modelo ADDIE a partir de Guaján (2019) y Peterson [\(2003\)](#page-2-4).

Para el diseño de las aulas, se contempló una gran gama de herramientas para presentar contenidos, como *Prezi*, *SlideShare*, y *Emaze*. Se desarrollaron recursos que se pueden utilizar colaborativamente y que permiten fortalecer el autoaprendizaje, el razonamiento, el pensamiento crítico o la socialización del conocimiento, entre otros aspectos.

El objetivo de estos materiales es que el alumno se sienta atraído de forma natural hacia un aprendizaje colaborativo y participativo a través de las herramientas que se ponen a su disposición dentro del aula virtual. Esto permitirá que el alumno pase de ser un receptor pasivo a convertirse en gestor de su propio aprendizaje.

Para su diseño de la intervención educativa, se utilizó un formato de planificación —ver Tabla 2— que permitió sistematizar adecuadamente las propuestas.

## **Tabla 2**

Planificación didáctica. Ambiente Virtual de Aprendizaje.

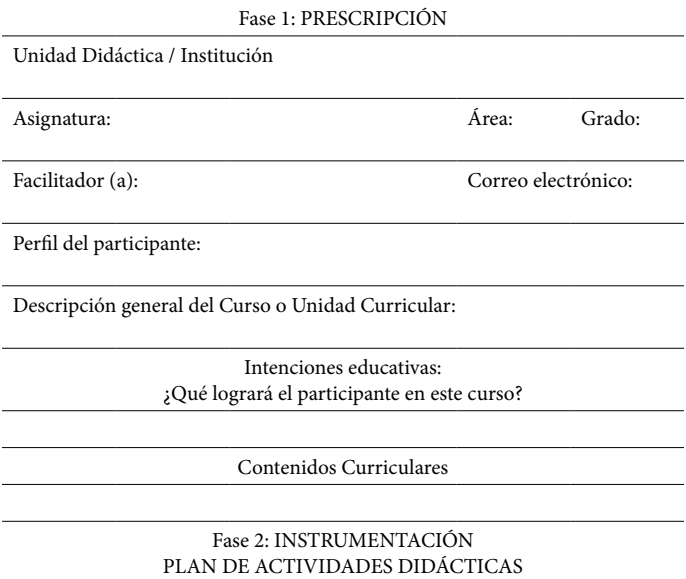

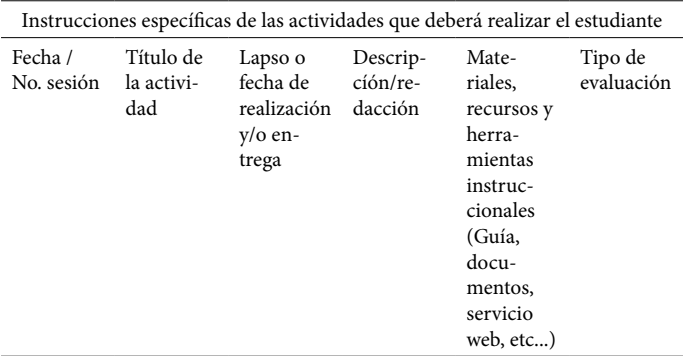

Fuente: Elaboración propia

#### **4. Conclusión**

#

Las herramientas colaborativas como *Google Classroom* permiten a las instituciones educativas gestionar procesos de transformación mediante entornos digitales que se ponen a disposición de los actores educativos. Este tipo de alternativas para la gestión pedagógica propician un escenario acorde a los cambios que se han producido en las últimas décadas y que exigen innovar dentro de los procesos educativos.

En este sentido, las insituciones educativas son un agente de transformación; aunque es necesario entender que el uso de los entornos virtuales no tiene un efecto mágico por sí mismo, sino que son los docentes quienes dan forma a estas herramientas tecnológicas al emplearlas en la gestión didáctica del aula. Como profesores, cuando decidimos entrar en el mundo de las tecnologías en la educación, nos planteamos nuevos retos y desafíos profesionales que nos brindan satisfacción, pues con estos retos crecemos a la par de nuestros estudiantes.

En las aulas creadas por los maestrantes en *Google Classroom*, se evidenció facilidad para la comunicación e interés por participar por parte de los estudiantes adscritos, generando encuentros colaborativos que incrementaron la motivación. No obstante, es preciso tener en cuenta que no todos los estudiantes contaron con las misma condiciones tecnológicas para acceder a *Google Classroom*, lo que constituyó una importante limitante, generando un seguimiento desigual del proceso de enseñanza y aprendizaje.

#### **Referencias**

Google (2020). *[Acerca de Classroom](https://support.google.com/edu/classroom/answer/6020279?hl=es)*. Nueva York: Google. Guaján, Y. (2019). *[Aplicación del Modelo ADDIE en el proceso](http://www.dspace.uce.edu.ec/handle/25000/18469) [de enseñanza-aprendizaje de operaciones con números racionales,](http://www.dspace.uce.edu.ec/handle/25000/18469) [en el Octavo Año de Educación General Básica, en la Unidad](http://www.dspace.uce.edu.ec/handle/25000/18469) [Educativa Municipal Calderón en el año lectivo 2018-2019](http://www.dspace.uce.edu.ec/handle/25000/18469)* [Tesis de grado]. Universidad Central del Ecuador. Quito, Ecuador.

<span id="page-2-2"></span>INEC. (25 de enero de 2016). Ecuador en cifras.

Jiménez, V. (2019). *[Google Classroom en el proceso](http://www.dspace.uce.edu.ec/handle/25000/17638) [enseñanza aprendizaje de la asignatura de química analítica en](http://www.dspace.uce.edu.ec/handle/25000/17638) [la carrera de pedagogía de las ciencias experimentales, química](http://www.dspace.uce.edu.ec/handle/25000/17638) [y biología, durante el período 2018- 2019](http://www.dspace.uce.edu.ec/handle/25000/17638)* [Tesis de grado]. Universidad Central del Ecuador. Quito, Ecuador.

Ley Orgánica de Comunicación. Registro Oficial, Quito, martes 25 de junio de 2013.

<span id="page-2-4"></span>Peterson, C. (2003). Bringing ADDIE to Life: Instructional Design at Its Best. *[Journal of Educational Multimedia and](https://www.learntechlib.org/p/2074/) [Hypermedia](https://www.learntechlib.org/p/2074/)*, 12(3), 227–241.

<span id="page-2-1"></span>Senescyt. (4 de abril de 2018). Gobierno promueve programa de Educación Superior Virtual, ante brecha de acceso a la universidad. Quito, Ecuador.

<span id="page-2-0"></span>UNESCO. (2014). *[Informe sobre tendencias sociales y](http://disde.minedu.gob.pe/handle/123456789/3455) [educativas en américa latina, 2014: políticas TIC en los sistemas](http://disde.minedu.gob.pe/handle/123456789/3455) [educativos de América](http://disde.minedu.gob.pe/handle/123456789/3455)*. Buenos Aires: UNESCO, IIPE, OEI.

<span id="page-2-3"></span>Vélez, M. (2016). *Google Classroom en la enseñanza: Manual sobre las funciones básicas y mejores prácticas de uso*. Río Piedras: Universidad de Puerto Rico.

Copyright: © 2020 Gómez Goitia. Este es un artículo de acceso abierto distribuido bajo la licencia Creative Commons de Atribución No Comercial 4.0, que permite su uso sin restricciones, su distribución y reproducción por cualquier medio, siempre que no se haga con fines comerciales y el trabajo original sea fielmente citado.